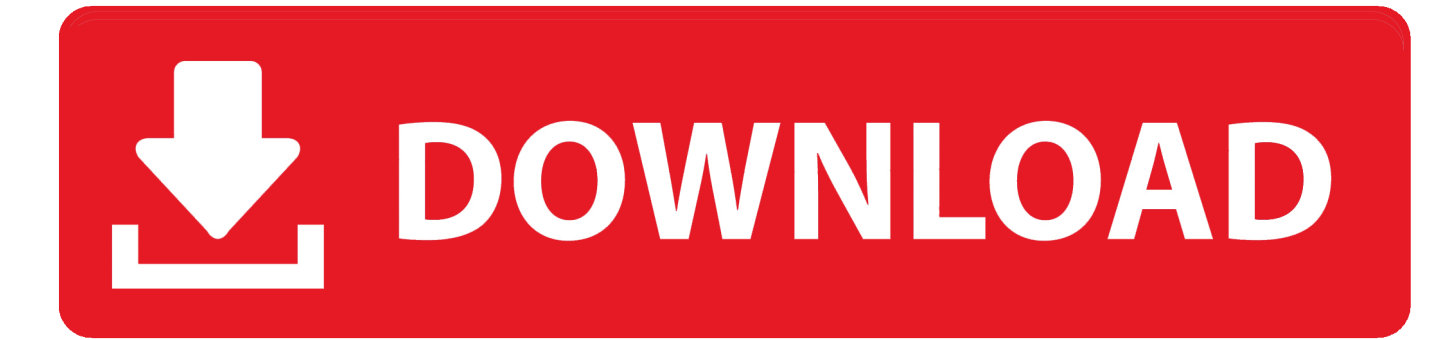

[Fillable Online Ocw Mit How To Install Eclipse For Mac](https://suspicious-shirley-6cb118.netlify.app/Why-Doesn-039t-Ms-Office-365-For-Mac-Allow-Me-To-Import-And-Excel-File-Onto-Another-Exccel-File#fENd=39gsGqxAnbYDJ9eiL5wAS52tGugBIfgBSLMrJfwtGi3BgbszZbxASnwrGWgBHr3CULeiVrfi==)

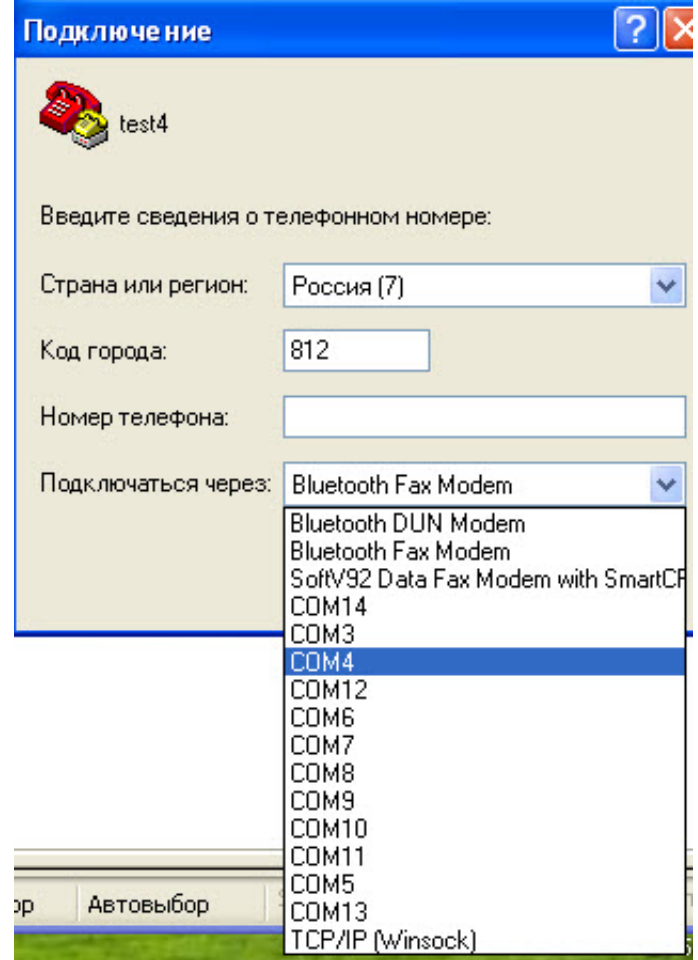

[Fillable Online Ocw Mit How To Install Eclipse For Mac](https://suspicious-shirley-6cb118.netlify.app/Why-Doesn-039t-Ms-Office-365-For-Mac-Allow-Me-To-Import-And-Excel-File-Onto-Another-Exccel-File#fENd=39gsGqxAnbYDJ9eiL5wAS52tGugBIfgBSLMrJfwtGi3BgbszZbxASnwrGWgBHr3CULeiVrfi==)

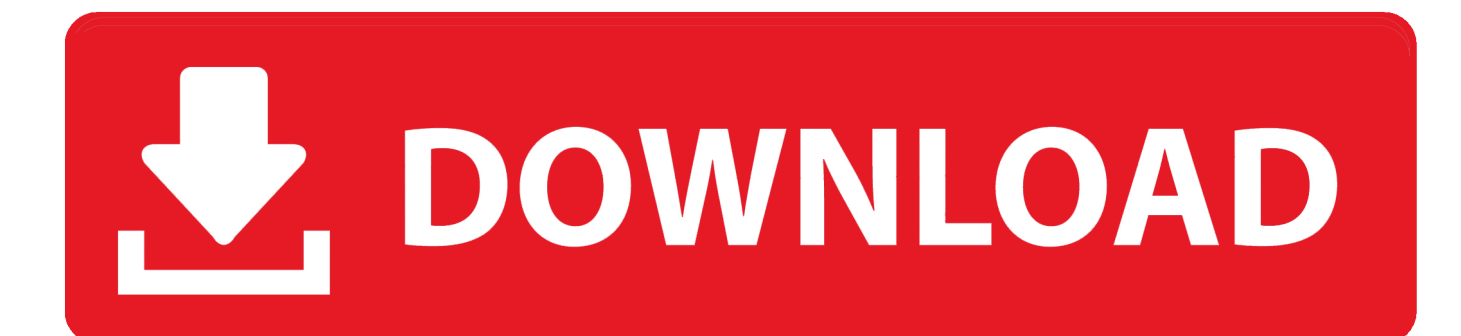

About this training course: In this course you will learn how to plan in L and how to make use of Ur for effective data evaluation.. The course covers useful problems in record processing which contains programming in L, reading data into R, accessing Ur packages, creating R functions, debugging, profiling Ur code, and arranging and commenting R code.. Requirements: You should currently know about

You will learn how to instaIl and configure software program necessary for a statistical programming atmosphere and explain generic development language concepts as they are usually applied in a high-level statistical language.. In this content we highlight some stuff to think about when installing a text manager for internet development.

## [Avg Driver Updater Pro Crack+serial Key](https://inisabvie.mystrikingly.com/blog/avg-driver-updater-pro-crack-serial-key)

## [Download Xforce Keygen For Mac](https://borafamar.theblog.me/posts/15528368)

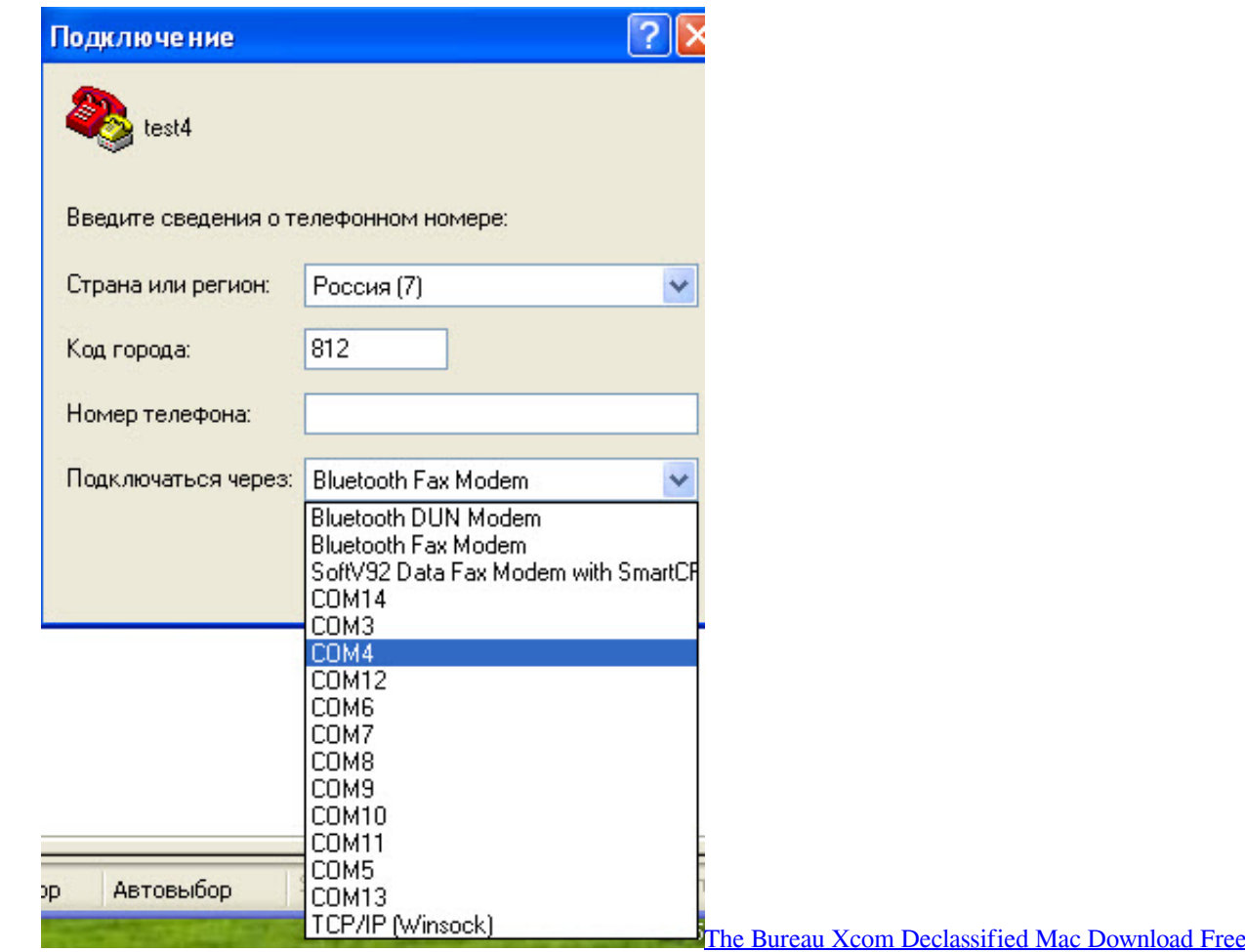

[Download free microsoft pdf and xps converter for windows 8.1 32bit](http://sterfanamp.yolasite.com/resources/Download-free-microsoft-pdf-and-xps-converter-for-windows-81-32bit.pdf) [Vb.net Serial Port Write](https://breafcarpoleng.mystrikingly.com/blog/vb-net-serial-port-write)

[Seagate Dashboard For Mac Os Sierra](https://baunomelur.over-blog.com/2021/03/Seagate-Dashboard-For-Mac-Os-Sierra.html)

773a7aa168 [Can You Use Glasses Cleaner On A Mac Laptop](https://kumu.io/gluctitunkey/top-can-you-use-glasses-cleaner-on-a-mac-laptop)

773a7aa168

[Asus En8400gs Driver Download Xp](https://keucatasfect.amebaownd.com/posts/15528367)